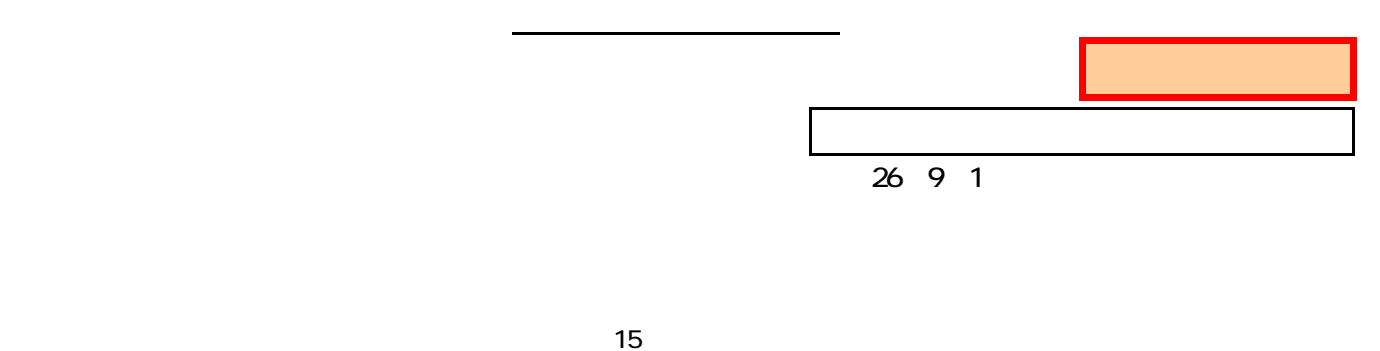

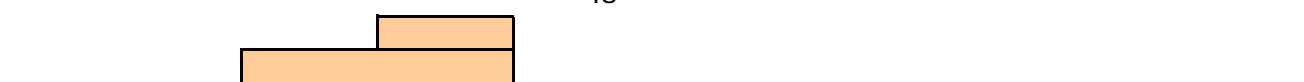

## 外来スクリーニング手順

## 「生活のしやすさに関する質問票」運用方法

## 【目的】

がん患者の抱えている身体的、精神心理的苦痛のスクリーニングを行い、患者が抱えている心配事や苦 痛を把握し、それらを早期に緩和する。

## 【対象】

● がんと診断されている患者 \*化学療法センターに通院中の患者全員

#### 【実施場所】

 当面は化学療法センター \*状況を見ながら実施場所を拡大予定。

#### 【使用方法】

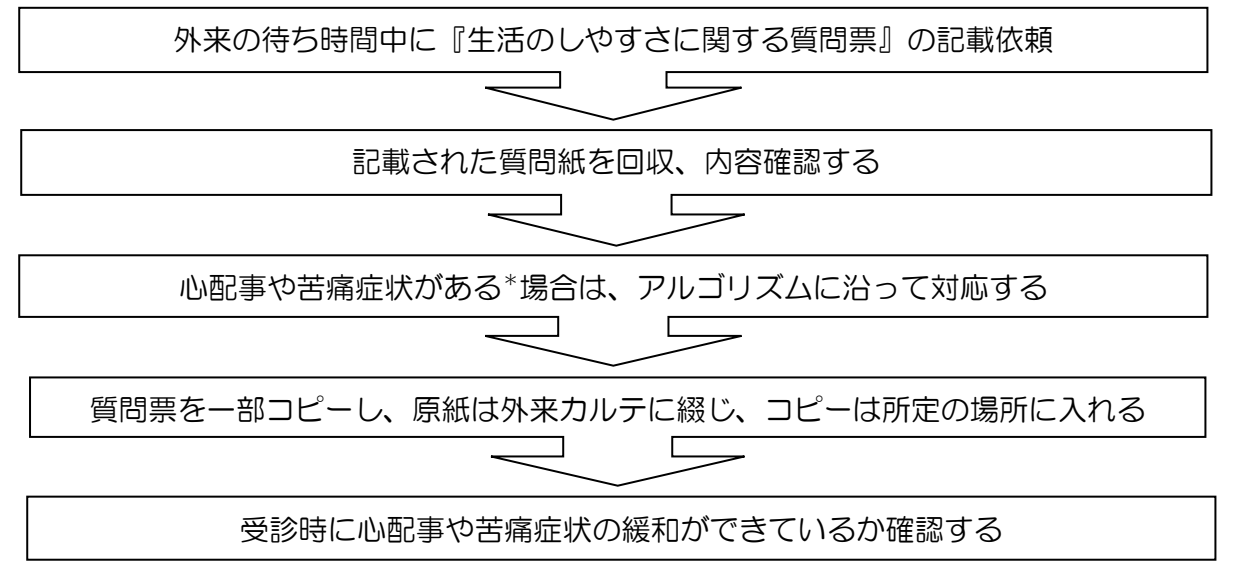

#### <緩和ケア委員会>

- コピーされた質問紙を緩和ケア委員会メンバーが回収する。(1回/週)
- 介入要の患者の情報収集と経過確認を行う。
- 回収した質問紙と経過についてデータ収集する。

#### \*判断基準

以下の項目に当てはまる場合は、対応が必要に なります。

- ▶ ①『気になっていること、心配なこと』の 項目で'あり'にチェックがついた場合。
- ▶ 2『体の症状の程度』1項目でも2以上に なった場合。
- ▶ ③『気持ちのつらさ』4以上かつ 『生活の支障』3以上になった場合。

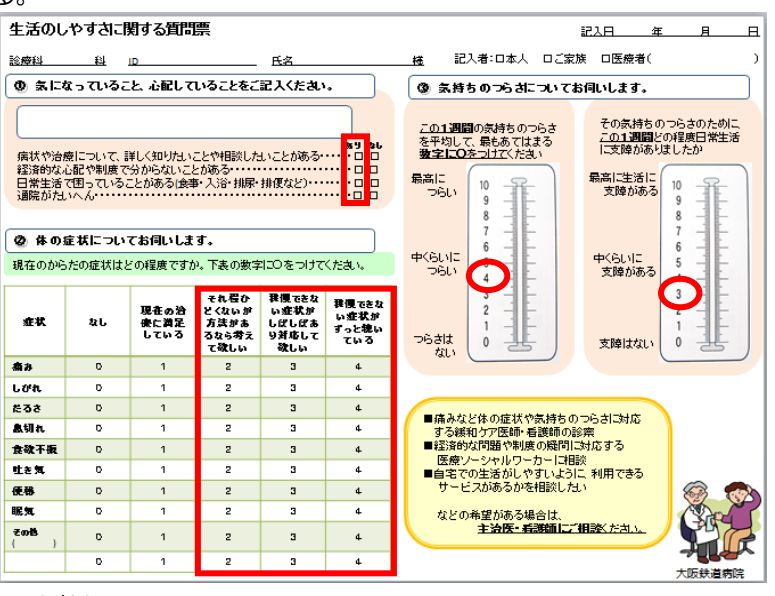

# 入院スクリーニング手順

# 「緩和ケアチェックシート」運用方法

- 目的:緩和ケアの成果とケアの質の高さを客観的に評価し、患者とその家族の QOL の向上 に繋げる。
- 対象:緩和ケアが必要ながん患者(何らかの問題が生じているがん患者) 注)当面の間は、現在まで緩和ケアチェックシート(以下シート)を記載していた がん患者に記載する。
- シート種類:①②両面、③片面、④⑤両面の 3 枚 ①病名・病状説明 ②不安・病状認識・コミュニケーション・症状の評価 ③出現した症状と緩和ケア ④評価基準 ⑤薬剤一覧表
- 留意点:○ ①②シートは4回入院まで使用可能。
	- ③は1入院 1 枚使用。

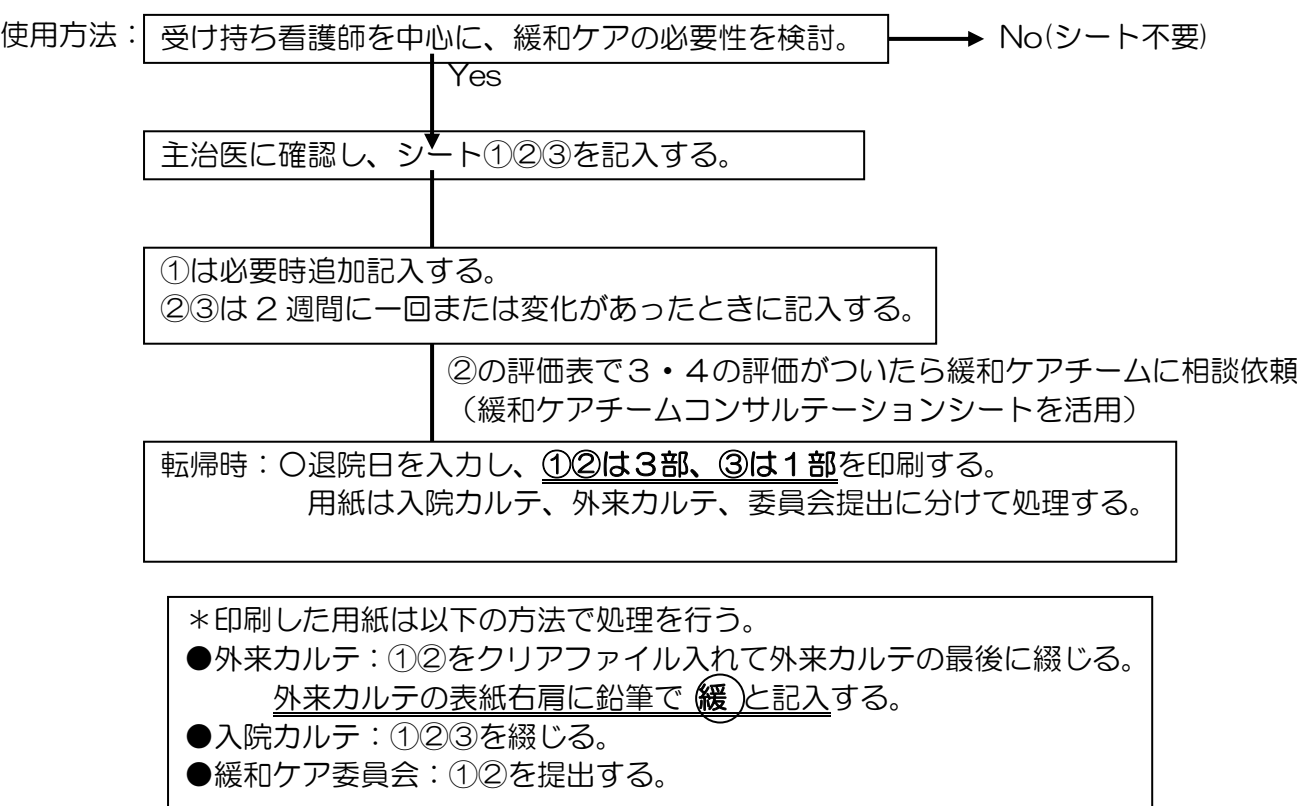